## 2wire 2701hg-b Default Password >>>CLICK HERE<<<

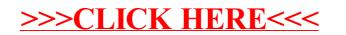